# R literacy for digital soil mapping. Part 8

Soil Security Laboratory

#### 2017

## 1 Logical thinking and algorithm development

One of the advantages of using a scripting language, such as R is that we can develop algorithms or script a set of commands for problem-solving. We illustrate this by developing an algorithm for generating a catena, or more correctly, a digital toposequence from a digital elevation model (DEM). To make it more interesting, we will not use any function from external libraries other than basic R functions. Before scripting, it is best to write out the algorithm or sequence of routines to use.

A toposequence can be described as a transect (not necessarily a straight line) which begins at a hilltop and ends at a valley bottom or a stream (Odgers et al., 2008). To generate a principal toposequence, one can start from the highest point in an area. If we numerically consider a rainfall as a discrete packet of "precipitation" that falls on the highest elevation pixel, then this precipitation will mostly move to its neighbor with the highest slope. As DEM is stored in matrix format, we simply look around its 3 x 3 neighbors and determine which pixel is the lowest elevation. The algorithm for principal toposequence can be written as:

- 1. Determine the highest point in an area.
- 2. Determine its 3 x 3 neighbor, and determine whether there are lower points?
- 3. If yes, set the lowest point as the next point in the toposequence, and then repeat step 2. If no, the toposequence has ended.

To facilitate the 3 x 3 neighbor search in R, we can code the neighbors using its relative coordinates. If the current cell is designated as [0,0], then its left neighbor is [-1,0], and so on. We can visualize it as follows in Figure 1:

If we designate the current cell  $[0,0]$  as  $z_1$ , the function below will look for the lowest neighbor for pixel z1 in a DEM.

```
# function to find the lowest 3 x 3 neighbor
find_steepest <- function(dem, row_z, col_z)
{
    z1 = \text{dem}[row_z, col_z] #elevation
    # return the elevation of the neighboring values
```

| $[-1,1]$ | [0,1]                        | [1,1]  |
|----------|------------------------------|--------|
| $[-1,0]$ | [0,0]<br><b>Current cell</b> | [1,0]  |
| [4, 4]   | [0, 1]                       | [1, 1] |

Figure 1: Indexation of 3 x 3 neighborhood.

```
dir = c(-1, 0, 1) #neighborhood index
nr = nrow(dem)nc = ncol(dem)pz = matrix(data = NA, nrow = 3, ncol = 3) #placeholder for the values
for (i in 1:3) {
    for (j in 1:3) {
        if (i != 0 & j != 0) {
            ro \leftarrow row_z + dir[i]co \leftarrow col_z + dir[j]if (ro > 0 & co > 0 & ro < nr & co < nc) {
              pz[i, j] = dem[ro, co]}
        }
    }
}
pz <- pz - z1 # difference of neighbors from centre value
# find lowest value
min_pz \leftarrow which(pz == min(pz, na.rm = TRUE), arr.ind = TRUE)row_min <- row_z + dir[min_pz[1]]
col_min <- col_z + dir[min_pz[2]]
retval <- c(row_min, col_min, min(pz, na.rm = TRUE))
return(retval) #return the minimum
```
The principal toposequence code can be implemented as follows. First we load in a small dataset called topo dem from the ithir package.

```
library(ithir)
data(topo_dem)
str(topo_dem)
```
}

```
## num [1:109, 1:110] 121 121 120 118 116 ...
## - attr(*, "dimnames")=List of 2
## ..$ : NULL
## ..$ : chr [1:110] "V1" "V2" "V3" "V4" ...
```
Now we want to create a data matrix to store the result of the toposequence i.e. the row, column, and elevation values that are selected using the find steepest function.

transect  $\leq$  matrix(data = NA, nrow = 20, ncol = 3)

Now we want to find within that matrix that maximum elevation value and its corresponding row and column position.

```
max_elev <- which(topo_dem == max(topo_dem), arr.ind = TRUE)
row_z = max_elev[1] # row of max_elev
col_z = max\_elev[2] # col of max_elev
z1 = \text{topo\_dem} [\text{row}_z, \text{col}_z] # max elevation
# Put values into the first entry of the transect object
t < -1transect[t, 1] = row_ztransect[t, 2] = col_ztransect[t, 3] = z1lowest = FALSE
```
Below we use the find steepest function. It is embedded into a while conditional loop, such that the routine will run until neither of the surrounding neighbors are less than the middle pixel or  $z1$ . We use the break function to stop the routine when this occurs. Essentially, upon each iteration, we use the selected  $zI$  to find the lowest value pixel from it, which in turn becomes the selected z1 and so on until the values of the neighborhood are no longer smaller than the selected  $z1$ .

```
# iterate down the hill until lowest point
while (lowest == FALSE) {
# find steepest neighbor
   result \le find_steepest(dem = topo_dem, row_z, col_z)
   t \le -t + 1row_z = result[1]col_z = result[2]z1 = topo_dem[row_z, col_z]
   transect[t, 1] = row_ztransect [t, 2] = col_ztransect[t, 3] = z1if (result[3] > = 0){
            lowest == TRUE
            break
        } # if found lowest point
}
```
Finally we can plot the transect. First lets calculate a distance relative to the top of the transect. After this we can generate a plot as in Figure 2.

```
dist = sqrt((transect[1, 1] - transect[, 1])^2 + (transect[1, 2] - transect[,
    2])<sup>-2</sup>)
plot(dist, transect[, 3], type = "1", xlab = "Distance (m)",
ylab = "Elevation (m)")
```
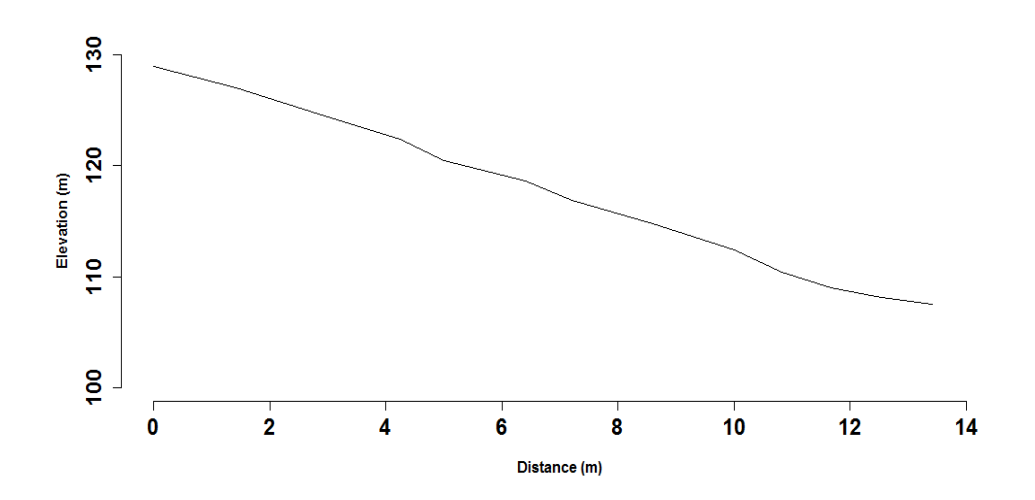

Figure 2: Generated toposequence

So let's take this a step further and consider the idea of a random toposequence. In reality, water does not only flow in the steepest direction, water can potentially move down to any lower elevation. And, a toposequence does not necessarily start at the highest elevation either. We can generate a random toposequence (Odgers et al., 2008), where we select a random point in the landscape, then find a random path to the top and bottom of a hillslope. In addition to the downhill routine, we need an uphill routine too.

The algorithm for the random toposequence could be written as:

- 1. Select a random point from a DEM.
- 2. Travel uphill:
	- (a) Determine its 3 x 3 neighbor, and determine whether there are higher points?
	- (b) If yes, select randomly a higher point, add to the uphill sequence, and repeat step 2a. If this point is the highest, the uphill sequence ended.
- 3. Travel downhill:
	- (a) Determine its 3 x 3 neighbor, and determine whether there are lower points?

(b) If yes, select randomly a lower point, add to the downhill sequence, and repeat step 3a. If this point is the lowest or reached a stream, the downhill sequence ended.

From this algorithm plan, we need to specify two functions, one that allows the transect to travel uphill and another which allows it to travel downhill. For the one to travel downhill, we could use the function from before (find steepest), but we want to build on that function by allowing the user to indicate whether they want a randomly selected smaller value, or whether they want to minimum every time. Subsequently the 2 new functions would take the following form:

{

```
# function to simulate water moving down the slope input: dem and
# its row &
# column random: TRUE use random path, FALSE for steepest path return:
# row,col,z-z1 of lower neighbour
travel_down <- function(dem, row_z, col_z, random)
    z1 = \text{dem}[\text{row}_z, \text{col}_z]# find its eight neighbour
    dir = c(-1, 0, 1)nr = nrow(dem)nc = ncol(dem)pz = matrix(data = NA, nrow = 3, ncol = 3)for (i in 1:3) {
        for (j in 1:3) \{ro \leftarrow row_z + dir[i]co \leftarrow col_z + dir[j]if (ro > 0 & co > 0 & ro < nr & co < nc) {
                 pz[i, j] = dem[ro, co]}
        }
    }
    pz[2, 2] = NApz <- pz - z1 # difference with centre value
    min_pz \le - which(pz \le 0, arr. ind = TRUE)
    nlow <- nrow(min_pz)
    if (nlow == 0) {
        min_pz \leftarrow which(pz == min(pz, na.rm = TRUE), arr.ind = TRUE)} else {
        if (random) {
            # find random lower value
            ir \leq sample.int(nlow, size = 1)
            min_pz <- min_pz[ir, ]
        } else {
            # find lowest value
            min_pz \leftarrow which(pz == min(pz, na.rm = TRUE), arr.ind = TRUE)}
    }
```

```
row\_min \leftarrow row_z + dir[min_pz[1]]col\_min \leftarrow col_z + dir[min_pz[2]]z_min <- dem[row_min, col_min]
    retval <- c(row_min, col_min, min(pz, na.rm = TRUE))
    return(retval)
}
# function to trace water coming from up hill input: dem and its row &
# column random: TRUE use random path, FALSE for steepest path return:
# row,col,z-zi of higher neighbour
travel_up <- function(dem, row_z, col_z, random)
{
    z1 = \text{dem}[\text{row}_z, \text{col}_z]# find its eight neighbour
    dir = c(-1, 0, 1)nr = nrow(dem)nc = ncol(dem)pz = matrix(data = NA, nrow = 3, ncol = 3)for (i in 1:3) {
        for (j in 1:3) {
             ro \leftarrow row_z + dir[i]co \leftarrow col_z + dir[j]if (ro > 0 &amp; co > 0 &amp; ro < nr &amp; co < nc) {
                 pz[i, j] = dem[ro, co]}
        }
    }
    pz[2, 2] = NApz <- pz - z1 # difference with centre value
    max_pz <- which(pz > 0, arr.ind = TRUE) # find higher pixel
    nhi <- nrow(max_pz)
    if (nhi == 0) {
        max_p z \leftarrow which(pz == max(pz, na.rm = TRUE), arr.ind = TRUE)\} else \cdotif (random) {
             # find random higher value
             ir \leq sample.int(nhi, size = 1)
            max_pz <- max_pz[ir, ]
        } else {
             # find highest value
             max_p z \leftarrow which(pz == max(pz, na.rm = TRUE), arr.ind = TRUE)}
    }
    row_max <- row_z + dir[max_pz[1]]
    col_max \leftarrow col_z + dir(max_pz[2]]retval \leq c(row_max, col_max, max(pz, na.rm = TRUE))
    return(retval)
}
```
Now we can generate a random toposequence. We will use the same topo dem data as before. First we select a point at random using a random selection of a row and column value. Keep in mind that the random point selected here may be different to the one you get because we are using a random number generator via the sample.int function.

```
nr <- nrow(topo_dem) # no. rows in a DEM
nc <- ncol(topo_dem) # no. cols in a DEM
# start with a random pixel as seed point
row_z1 \leftarrow sample.int(nr, 1)
col_z1 \leftarrow sample.int(nc, 1)
```
We then can use the **travel** up function to get our transect to go up the slope.

```
# Travel uphill seed point as a starting point
t < -1transect_up \le matrix(data = NA, nrow = 100, ncol = 3)
row_z < -row_z1col_z < -col_z1z1 = \text{topo\_dem}[row_zz, col_zz]
transect_up[t, 1] = row_ztransect up [t, 2] = col ztransect_up[t, 3] = z1highest = FALSE
# iterate up the hill until highest point
while (highest == FALSE) {
    result <- travel_up(dem = topo_dem, row_z, col_z, random = TRUE)
    if (result[3] \leq 0){
            highest == TRUE
            break
        } # if found lowest point
    t \leftarrow t + 1row_z = result[1]col_z = result[2]z1 = \text{topo\_dem}[row_zz, col_zz]
    transect_up[t, 1] = row_ztransect\_up[t, 2] = col_ztransect_up[t, 3] = z1}
transect_up <- na.omit(transect_up)
```
Next we then use the travel down function to get our transect to go down the slope from the seed point.

```
# travel downhill create a data matrix to store results
transect\_down \leftarrow matrix(data = NA, nrow = 100, ncol = 3)# starting point
row_z < -row_z1
```

```
col_z <- col_z1
z1 = \text{topo\_dem}[row_z, col_z] # a random pixel
t < -1transect_down[t, 1] = row_z
transect\_down[t, 2] = col_ztransect\_down[t, 3] = z1lowest = FALSE# iterate down the hill until lowest point
while (lowest == FALSE) {
    result <- travel_down(dem = topo_dem, row_z, col_z, random = TRUE)
    if (result[3] > = 0){
            lowest == TRUE
            break
        } # if found lowest point
    t \le -t + 1row_z = result[1]col z = \text{result}[2]z1 = topo_dem[row_z, col_z]
    transect\_down[t, 1] = row_ztransect\_down[t, 2] = col_ztransect\_down[t, 3] = z1}
transect_down <- na.omit(transect_down)
```
The idea then is to bind both uphill and downhill transects into a single one. Note we are using the rbind function for this. Furthermore, we are also using the order function here to re-arrange the uphill transect so that the resultant binding will be sequential from highest to lowest elevation. Finally, we then calculate the distance relative to the hilltop.

```
transect <- rbind(transect_up[order(transect_up[, 3],
decreasing = T), ], transfer\_down[-1,])# calculate distance from hilltop
dist = sqrt((transect[1, 1] - transect[, 1])^2 + (transect[1, 2] - transect[,
```
The last step is to make the plot (Figure 3) of the transect. We can also add the randomly selected seed point for visualization purposes.

2])^2)

```
plot(dist, transect[, 3], type = "1", col = "red", xlim = c(0, 100),
ylim = c(50, 120), xlab = "Distance (m)", ylab = "Elevation (m)")
```
points(dist[nrow(transect\_up)], transect[nrow(transect\_up), 3])

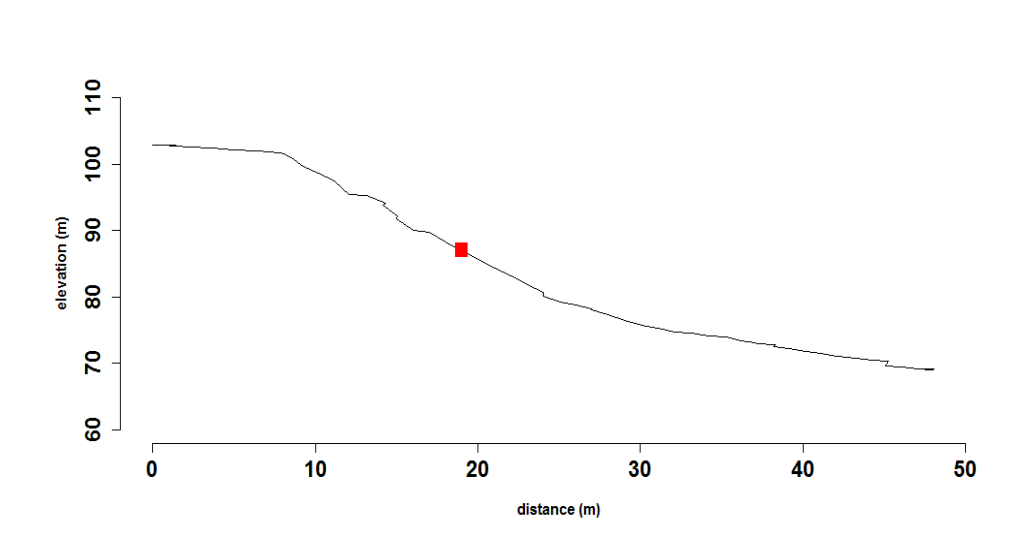

Figure 3: Generated random toposequence. (Red point indicates the random seed point).

### 1.1 Exercises

After seeing how this algorithm works, you can modify the script to take in stream networks, and make the toposequence end once it reaches the stream. You can also add "error trapping" to handle missing values, and also in case where the downhill routine ends up in a local depression. This algorithm also can be used to calculate slope length, distance to a particular landscape feature (e.g. hedges), and so on.

### References

Odgers, N. P., A. B. McBratney, and B. Minasny 2008. Generation of kth-order random toposequences. Computers  $\mathcal C$ Geosciences, 34(5):479–490.